## Tema

- Folosind doar multiplexoare cu 8 intrări de date proiectați unul cu 64 intrări de date
- Se va proiecta și apoi verifica funcționarea unui convertor BCD-7segmente.Pentru afişarea cifrelor zecimale codificate binar cu ajutorul unui element de afisaj cu 7 segmente se convertesc cifrele zecimale codificate binar într-un cod binar cu 7 poziții ca cel din tabelul 4.9, în care o anumită poziție are valoarea 1 dacă segmentul asociat acesteia trebuie să fie luminos pentru a forma cifra zecimală corespunzătoare.Schema bloc a convertorului împreună cu afisajul cu 7 segmente este în figura .

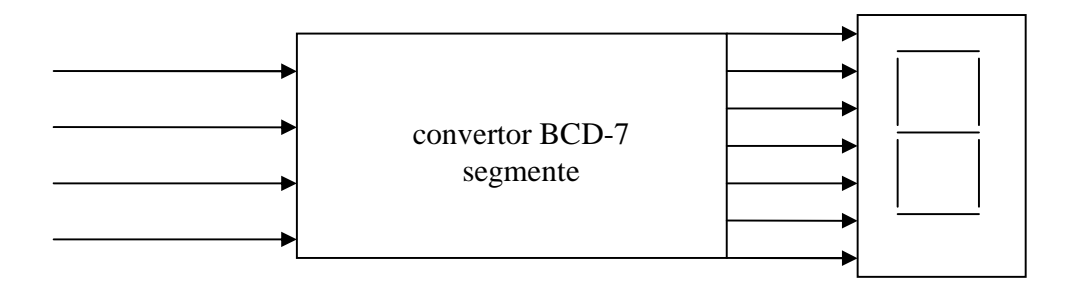